# Google Skills Check-Up

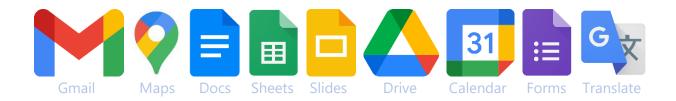

#### Find out if you're getting the most out of Google's free software!

#### Instructions

- 1. Fill out these checklists at your own pace.
- 2. Look back at your unchecked boxes. If the feature isn't useful for you, ignore it!
- 3. If there are features you'd like to learn more about, you have a few options:
  - Do a **Google search** for the topic. Google provides in-depth instructions on their help sites, or you could find a **YouTube video** with a demonstration.
  - Stop by the library's **Info Desk** on the 2<sup>nd</sup> floor <u>anytime</u> for tech help with Google services or anything else!
  - Bring your questions to a **Google Skills Drop-In** session with Stacey:
    - o Thursday, May 26 6:00-7:00 pm ICPL Digital Media Lab
    - o Tuesday, June 7 10:30-11:30 am ICPL Digital Media Lab

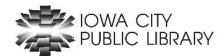

#### **Gmail**

| I know at least one way to get to Gmail.                                                                                                    |
|----------------------------------------------------------------------------------------------------|
| I understand that my @gmail.com email address is how I'll log into all Google services.                                                                                                 |
| If I already use a different email provider and must set up a Gmail account for access to other Google services, I know that it's OK to just ignore the Gmail account and never use it. |
| I can start writing a new email.                                                                                                    |
| I can attach photos or other files from my device. From Google Drive and Photos, too.                                                                                                   |
| I can choose to Reply-all or just Reply to the sender.                                                                                                    |
| I know where to click to Forward an email to someone else. I don't get confused about where to type my own message to the new person in the forward.                                    |
| I can tell the difference between unread and already-read emails in my inbox.                                                                                                    |
| I've experimented with the star icon next to an email.                                                                                                    |
| I know what Labels are for, when I might want to use one, and how to see everything with the same label at once.                                                                        |
| I can identify the button that allows me to move an email into a Label folder.                                                                                                    |
| I know the difference between Archive and Delete.                                                                                                    |
| I could create a filter so that every email from a certain address automatically has a label added – or is moved into the Archive without showing up in the inbox.                      |
| I've looked at the Advanced Search options for locating an old email.                                                                                                    |
| I have a sense of how often Gmail permanently deletes emails in the Trash.                                                                                                    |
| I've heard of "email threading" and could find where to change that setting.                                                                                                    |
| I've noticed that Gmail sometimes offers suggested replies (eg. "Sounds great!") and I can either use, ignore, or turn off that feature.                                                |
| I have a strategy for remembering to reply to an email later, among choices like "Mark as unread," using the star icons, or snoozing an email to be re-delivered later.                 |
| I know how to unsubscribe from unwanted email lists.                                                                                                    |
| I'm not completely overwhelmed by my inbox. (Just kidding – almost everybody feels this way!)                                                                                           |

#### **Google Maps**

| ☐ I know at least one way to get to Google Maps.                                                                                                    |
|----------------------------------------------------------------------------------------------------|
| ☐ I know how to search for an address or business.                                                                                                    |
| ☐ I know how to see which restaurants or gas stations are around my desired area.                                                                                |
| $\square$ I know that clicking or tapping on a map marker $\bigcirc$ for a location brings up its details.                                                       |
| ☐ I know that I can save a location to quickly find it later.                                                                                                    |
| ☐ I can find the link to the website of a business from the map listing.                                                                                         |
| ☐ I can find the phone number and hours of a business.                                                                                                    |
| ☐ I know the difference between tapping "Directions" and "Start."                                                                                                |
| ☐ Looking at Directions, I can choose between driving, walking, bicycling, and public transport.                                                                 |
| ☐ I know how to reverse the starting point and destination in my directions.                                                                                     |
| ☐ I can change the directions to reflect what time I will I leave for or arrive at my destination, which is especially useful for public transportation options. |
| ☐ I can select a different route than the first one suggested, and add a third location.                                                                         |
| ☐ I can send the directions from my desktop computer to my phone.                                                                                                |
| ☐ I can print the directions.                                                                                                    |
| ☐ I can share a link with the directions to others.                                                                                                    |
| ☐ I can change the map style from Default to Satellite or Street view, and I know when it might be useful.                                                       |
| ☐ I know what Dropping a Pin does.                                                                                                    |
| ☐ When I'm driving, I can choose whether I'll hear audible directions or not.                                                                                    |
| ☐ I can quickly zoom in and out to see my overall route and the streets around me.                                                                               |
| ☐ I know at least one way to measure the distance between 2 places.                                                                                              |

#### **Google Docs**

| ☐ I know the difference between Google Docs and Google Sheets.                        |
|---------------------------------------------------------------------------------------|
| ☐ I know how to open a Word document (.docx) in Google Docs.                          |
| ☐ I can change my font, font size, and font spacing.                                  |
| ☐ I could create a numbered or bullet-pointed list.                                   |
| ☐ I could insert a table (a grid of rows and columns).                                |
| ☐ I know how to add a photo from my computer into the document.                       |
| ☐ I could get it to automatically put page numbers in the bottom corner of each page. |
| ☐ I could add a Greek letter or an accented letter like é or ñ.                       |
| ☐ I know how to make text bold, italic, underlined, or highlighted.                   |
| $\ \ \ \ \ \ \ \ \ \ \ \ \ \ \ \ \ \ \ $                                              |
| ☐ I know how to disable and enable auto-correct.                                      |
| ☐ I know where to look for my word and page counts.                                   |
| ☐ I can share a document without allowing others to edit it.                          |
| ☐ I know how to add other editors to my document.                                     |
| ☐ I could add comments on the side of my document for collaboration with others.      |
| ☐ I can reply to and resolve comments written by others and/or me.                    |
| ☐ I could see a record of how my document was changed over time.                      |
| ☐ If a big mistake was made, I could revert back to an older version of my document.  |
| ☐ I know how to export my document as a Word file (.doc or .docx).                    |
| ☐ I know how to export my document as a .pdf.                                         |
| ☐ I know how to see if my document has saved recently.                                |

## **Google Sheets**

|   | I know what Google Sheets is for and why I might want to use it.                                                       |
|---|----------------------------------------------------------------------------------------------------|
|   | I know how to type or paste data into a cell (one of the rectangles) on a sheet.                                       |
|   | I know which keyboard key will move me to the next cell to the right and which key will move me to the next cell down. |
|   | I know how to change the size (height and width) of a cell.                                                            |
|   | I could change the background color of a cell and whether a cell has an outline.                                       |
|   | I know how to change the font, color, and size of text inside a cell.                                                  |
|   | I could insert a picture in my sheet, if I wanted to.                                                                  |
|   | I know how to set the format of numbers, such as adding \$ signs, a percent, or the number of decimals.                |
|   | I know how to add another sheet in my Google Sheets document.                                                          |
|   | If I'm using more than one sheet, I can change the name of each sheet.                                                 |
|   | I know how to select one or more cells, an entire column, or an entire row.                                            |
|   | I can see the column and row numbers for the range of data I've selected.                                              |
|   | I can reference a cell or a group of data by its column and row (A1, B2:B6, etc.) for formulas.                        |
|   | I can add or multiply cells by each other.                                                                             |
|   | I know that making my own complex formulas (eg. 10% off items over \$50) is possible.                                  |
|   | I can make a chart of the data I've selected and change the type of chart.                                             |
|   | I can change the labels and scale for my chart.                                                                        |
|   | I can change visual attributes of my chart such as line color, style, and opacity.                                     |
|   | I can apply a trendline to my chart.                                                                                   |
|   | I know how to share my sheets with other people without letting them make changes.                                     |
| П | I know how to add collaborators to edit my sheets.                                                                     |

## **Google Slides**

| ☐ I know what Google Slides is for and why I might want to use it.                                         |
|----------------------------------------------------------------------------------------------------|
| ☐ I can get to Google Slides. (slides.google.com, the button in Gmail, or the app.)                        |
| ☐ I know how to open a PowerPoint document (.ppt) in Google Slides.                                        |
| ☐ I know how to find the slideshows I've made.                                                             |
| ☐ I can start a new slideshow.                                                                             |
| ☐ I know where to rename my document.                                                                      |
| ☐ I know what Themes do.                                                                                   |
| ☐ I can change the background color of a slide.                                                            |
| ☐ I can add a new slide.                                                                                   |
| ☐ I know how to move my slides around into a new order.                                                    |
| ☐ I can remove the default "Click to add title" and "Click to add subtitle" text blocks if I want to.      |
| ☐ I can insert a text box and change the formatting to a new font, color, and size.                        |
| ☐ I can insert an image from my computer, resize it, and move it to the exact center of the slide.         |
| ☐ I can get the software to automatically add slide numbers to the bottom corner.                          |
| ☐ I know where to click so my finished presentation fills the screen, for sharing with a crowd or on Zoom. |
| ☐ I know that there are websites with free slideshow templates that I can use in Google Slides.            |
| ☐ I could figure out how to let a collaborator make edits on my document from their computer.              |
| ☐ I can save a Google Slides presentation as .ppt to be opened in PowerPoint.                              |
| ☐ I can save a Google Slides presentation as a .pdf.                                                       |
| ☐ I can email someone permission to view my presentation but not make any changes to it.                   |

## **Google Drive**

| ☐ I know how to get to Google Drive.                                                                                                   |
|----------------------------------------------------------------------------------------------------|
| ☐ I know that I can use Drive as a backup for my most important files.                                                                 |
| ☐ I know that I can use Drive's cloud storage to access the same file from multiple computers.                                         |
| ☐ I know that every person with a Google account (ie. a Gmail account) gets 15 gigabytes of free storage in Drive.                     |
| ☐ I know that all of my Gmail emails and old attachments, plus all of my files in Google Photos and Google Drive are part of the 15GB. |
| ☐ I have a sense of how much 15GB is.                                                                                                  |
| ☐ I know what to click on to move a file from my computer/device into Drive.                                                           |
| ☐ I know I can store almost any file type in Drive: .doc, .xls, .pdf, .jpg, .png, .mp3, .mov, etc.                                     |
| ☐ I could use Drive to share a file that's too big for email (eg. over 10MB) with a friend.                                            |
| ☐ I can share a document so the other person cannot make changes.                                                                      |
| ☐ I can share a document so that the other person CAN make changes.                                                                    |
| ☐ I can go directly to the documents that someone else created and shared with me.                                                     |
| ☐ I know what would happen if I opened a Microsoft Word document from Drive.                                                           |
| ☐ I'm not surprised when I see something I made in Google Docs show up in Drive.                                                       |
| ☐ I can see how much space I have used.                                                                                                |
| ☐ I know how to delete some of my files in Google Drive to free up space.                                                              |
| ☐ I know that people can pay Google a monthly or annual fee for extra storage space.                                                   |

## **Google Calendar**

| ☐ I could log into Google Calendar on a computer or get the app.                                           |
|----------------------------------------------------------------------------------------------------|
| ☐ I know how to begin creating an event in Google Calendar.                                                |
| ☐ I can add guests to my event.                                                                            |
| ☐ I can change guest permissions for my event, to control whether they can edit, view, or share the event. |
| ☐ I can add a time and location to my event.                                                               |
| ☐ I know how to make an event repeat on my calendar.                                                       |
| ☐ I know how to add attachments or documents to my event.                                                  |
| ☐ I know how to put my event on a specific calendar of mine.                                               |
| ☐ I can change the visibility of an event (make it public or private).                                     |
| ☐ I know how to edit an event after I've created it.                                                       |
| ☐ I know how to delete an event after I've created it.                                                     |
| ☐ I can change the view settings to show a day, week, month, or year at a time.                            |
| ☐ I know how to create a new calendar (and what that means).                                               |
| ☐ I know how to share existing calendars with other people.                                                |
| ☐ I know how to accept a shared event or calendar.                                                         |
| ☐ I can use my internet safety skills to verify that links are trustworthy before opening them.            |
| ☐ I know how to RSVP to a shared event.                                                                    |
| ☐ I can unsubscribe from or delete a calendar I don't want.                                                |
| ☐ I can find the settings page on Google Calendar.                                                         |
| ☐ I can change my notification settings to what I prefer.                                                  |

#### **Google Forms**

| ☐ I know what Google Forms is for and why I might want to use it.                                                 |
|----------------------------------------------------------------------------------------------------|
| ☐ I know how to add a question to my form.                                                                        |
| ☐ I know how to add a description to my question.                                                                 |
| ☐ I know how to insert an image or video in my question.                                                          |
| ☐ I can make a question required.                                                                                 |
| ☐ I know how to change the type of response my question receives. (short answer, time, multiple choice, etc.)     |
| ☐ I know how to add another section to my form.                                                                   |
| ☐ I know how to jump to a different section or immediately submit the form depending on the answer to a question. |
| ☐ I know how to add titles and descriptions to my sections.                                                       |
| ☐ I know how to randomize the order of questions.                                                                 |
| ☐ I know how to view results of a form.                                                                           |
| ☐ I know how to view each form response.                                                                          |
| ☐ I know how to share the form. (email, link)                                                                     |
| ☐ I know how to limit the form to one response per person.                                                        |
| ☐ I know how to invite other people to view the results or edit the form.                                         |
| ☐ I can clear the form responses.                                                                                 |
| ☐ I can delete individual responses.                                                                              |
| ☐ I know how to close a form to no longer take responses.                                                         |
| ☐ I know how to export the results to Google Sheets.                                                              |
| ☐ I know how to customize the appearance of my form.                                                              |

# **Google Translate**

| ☐ I know what Google Translate is for & when I might want to use it.                      |
|-------------------------------------------------------------------------------------------|
| ☐ I can get to Google Translate. (translate.google.com or the app.)                       |
| ☐ I know how to change the input language.                                                |
| ☐ I know how to change the output language.                                               |
| ☐ I can find the full list of languages offered and not just the first three recommended. |
| ☐ I know how to swap my input and output languages using just one button.                 |
| ☐ I understand what the detect language option does.                                      |
| ☐ I can type information in the input box.                                                |
| ☐ I can find the "voice to text" option and use it.                                       |
| ☐ I can translate a live conversation (app only).                                         |
| ☐ I can upload and translate a document.                                                  |
| ☐ I can translate a website with Google Translate.                                        |
| ☐ I know how to make the input or output text be spoken aloud to me.                      |
| ☐ I can "star" or save a translation.                                                     |
| ☐ I can share a translation with someone else.                                            |
| ☐ I can rate a translation.                                                               |
| ☐ I can copy a translation to paste it elsewhere.                                         |
| ☐ I can find my translation history and clear it if I want to.                            |
| ☐ I know how to send feedback to Google if necessary.                                     |
| ☐ I could figure out how to contribute to Google Translate if I wanted to.                |

#### **BONUS**

| Google Alerts                                                                                                    |
|----------------------------------------------------------------------------------------------------|
| ☐ I know that I could set up an Alert to receive an email anytime my name, my workplace, my hometown, or a favorite topic is mentioned online.                                       |
| ☐ I could find a list of all my Alerts and delete any that I don't want anymore.                                                                                                    |
|                                                                                                    |
| Google Books                                                                                                    |
| ☐ If I'm looking for an old book (published at least 70 years ago) and don't mind reading on a computer, I know that it's worth checking to see if Google Books has the full text.   |
| ☐ If I'm trying to remember an exact quotation or who wrote a certain phrase, I know Google Books has indexed a huge number of books and I could try searching for the source there. |
| ☐ I know I can search within a particular book for a name or word and see a sentence or two around it, even if it's a pretty new book.                                               |
|                                                                                                    |
| Google Scholar                                                                                                    |
| ☐ If I'm looking for free academic articles on a particular topic, I know that Google Scholar may have some.                                                                         |

# **Google Meet**

| ☐ I know that Google Meet is a video conferencing tool similar to Zoom.                     |       |
|---------------------------------------------------------------------------------------------|-------|
| ☐ I know the free version of Meet allows for a meeting of 100 participants for up to 60 min | าutes |